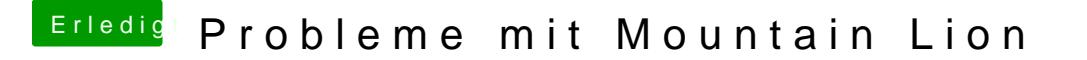

Beitrag von THANATOS81 vom 26. Juli 2012, 12:48

anders herum

die aus Lion nach Mountain Lion kopieren. natürlich nicht alle .... sond installierten. dann die chte reparieren